**Photoshop CC 2015 Crack Keygen Free Download [32|64bit] 2022 [New]**

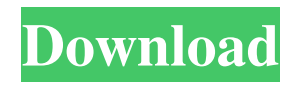

### **Photoshop CC 2015 Crack+ Download For PC Latest**

\* \*\*Foundations:\*\* Chapter 7 of this minibook covers the basics of the Photoshop environment. \* \*\*Color & Choices:\*\* This chapter covers several aspects of color, including working with colors, tones, and mode; the range of color palettes available and how to match color schemes; choosing and adjusting color for the mood you want; making the adjustment from color to value; and more. \* \*\*Visual Effects:\*\* This chapter covers many of the features Photoshop provides for altering the overall look of your photo, including bringing out details in a picture and changing the entire look of a photo. \* \*\*Organizing Images:\*\* This chapter describes the menus in Photoshop. \* \*\*Other Editing Techniques:\*\* This chapter covers additional editing and creative tools Photoshop provides for working with graphics and photos. \* \*\*In the Labs:\*\* This chapter covers some of Photoshop's most advanced features. \* \*\*Scratch Disk:\*\* This chapter covers a few tricks for saving your work in Photoshop and on your computer. \* \*\*Miscellaneous:\*\* This chapter lists other pieces of software that can be used to enhance and alter photos. # About This Book The digital revolution has changed the way we think about image composition, as well as image-editing software. We'll explain why most software companies are now developing smart software that not only makes you more efficient but also enhances your creativity. While the tools you use in the course of your day may no longer be a regular punch card and marker, it's important to remember that the information presented in this book does not stand still. Many of the newest features of Photoshop are not just for professionals. We show you new ways to improve your photo skills, including making extensive use of filters and new techniques for working with adjustment layers.

### **Photoshop CC 2015 Crack + With Registration Code [Win/Mac]**

The controls consist of: Layers: Used to control how different elements of an image appear on a single layer, or what happens to the image as a whole when any individual layer is modified. Used to control how different elements of an image appear on a single layer, or what happens to the image as a whole when any individual layer is modified. Brush Tools: Used to create and modify images. The Brush tool allows you to apply textures, patterns, shadows, and other effects to images. Used to create and modify images. The Brush tool allows you to apply textures, patterns, shadows, and other effects to images. Adjustment Layers: Used to edit images and videos. You can also add layers to other layers, remove layers from the image, cut or clip layers to different parts of the image, and move and resize a layer. Editing a photo using Photoshop Elements Using Photoshop Elements is simple and straightforward, although it has a slightly different user interface than most other photo editors. You can keep control of your images and keep track of your changes in your history. Elements has advanced editing tools and elements for working with RAW files. Editing photos in Photoshop Elements To edit a photo in Elements, follow these steps: Open a photo from your computer and browse to the photo in the image window by holding down Shift and the Control key and clicking on the image. Then, select Edit from the top menu bar of the editor. You can adjust the settings in the image window to zoom in and out and adjust the image size. Click and drag at the top corner of the image window to move the image. You can also move the image around by clicking and dragging on the image window. To access the image editing tools, click the Tools tab. The Basic Editing tools include: Layers: Under Image > Layers > New Layer, a layer is automatically added to the image. The new layer appears as a white-colored rectangle, which can be resized, moved around the page and merged to other layers. To adjust the opacity of a layer, click on the layer and drag the opacity bar up or down. Under Image > Layers > New Layer, a layer is automatically added to the image. The new layer appears as a white-colored rectangle, which can be resized, moved around the page and merged to other layers. To adjust the opacity of a layer, click on the layer a681f4349e

## **Photoshop CC 2015 Crack+ Patch With Serial Key Download PC/Windows**

Q: Disabling an AutoHotKey script on Send a command I've been trying to implement the following script: ^R:: Send {UP}{DOWN} return However, it is not really working as expected. Is there a way to make it work like a standard AutoHotKey script? A: Key combinations are available to the operating system when it generates keyboard input. Send {UP} is recognized as UP by the OS, but Send {DOWN} is not recognized as DOWN by the OS. To fix this, tell the OS what to do when the UP or DOWN key is pressed: #SingleInstance Force ^R:: if ( A\_IsKeyPressed( "UP") ) Send, {UP}{DOWN} return ^R:: if ( A\_IsKeyPressed( "DOWN") ) Send, {DOWN}{UP} return Up is available to script authors to send {UP}. Down is available to script authors to send {DOWN}. You can try Send, {UP}{DOWN} to test the capability, or send a series of {UP} or {DOWN} to send just one key press. Development of a transcription-activity assay using the green fluorescent protein as a reporter in Saccharomyces cerevisiae. We have created a new reporter gene, HIS3p-GFP, which is inserted at the HIS3 promoter. HIS3p-GFP contains a green fluorescent protein (GFP) and a modified HIS3 promoter, in which a mutation in one of the transcription initiation sites resulted in a strong expression of GFP only when HIS3p was strongly activated. A HIS3p-GFP construct was integrated at the HMR locus of an unmarked fus2-3 lys1-128 strain. This strain exhibited a visible His3p-GFP expression at the tip of its pseudohyphae during vegetative growth and sporulation. Expression of the new reporter gene can be detected when the strain is transferred to nonfermentable carbon sources, while the absence of the signal signifies that the cell has stopped growing. This assay allows us to monitor the onset and extent of glucose repression of HIS3p-GFP expression over time.Q: Implementing block cipher/hash block functions in C++ I

### **What's New in the Photoshop CC 2015?**

Q: How can I integrate my new Android app with two or more social networks I have an Android app that uses Facebook and Twitter to interface with my app. I will be adding LinkedIn and VKontakte to it in the near future. So when the user chooses to use one of the existing (or created) Android services and they want to add their data to another service (LinkedIn, VKontakte) is there any standard way for me to send them the information or do they have to opt-in for every service? A: In terms of security you will have to implement authentication, Authorization, etc. If you want to send data, you can do it using Web Service. You can use JSON/XML format to communicate between server and android app. You can use

facebook,Twitter,LinkedIn,VKontakte for login and Authorization. [Question]: How will users be able to share data, new data, or which data has new data? Network Connection : When user wants to share new data use the built-in sharing functionality of android. For existing data use other service (e.g. twitter) Q: in VB.net, how do I copy and modify the data between two lists? i have two Lists. how do i copy the data from one list to another and then add some text after the old data? i dont want to use a for loop because the lists are huge and my code would be running forever if i do. -i have an application where i need to put a logo in a picturebox. i have a list that has the logos. and i have a listbox that has the logo's. i want to add the logo in the picturebox and then remove the same logo from the listbox. i only want to copy the data, not the index of the list. what is the most efficient way to do this? A: List thingy = whatever.ToList(); //Whatever is your list ListBoxList.AddRange(thingy); List newList = thingy.ToList(); newList.Add(foo); assuming you have an "add" function as a method on your "class" that does just this. A: Assuming your images are items in a collection (

# **System Requirements For Photoshop CC 2015:**

Minimum: OS: Windows XP Service Pack 3 (SP3) or Windows 7 SP1 Processor: 2.6 GHz Dual Core RAM: 2 GB Hard Disk: 30 GB DirectX: 9.0 Additional Notes: The game will not run if the Speex Decoder is not installed. The game will not run if any of the players does not have a webcam. The game will not run if the CPU is below a 3.0 GHz Dual Core. The game will not

Related links:

[https://www.bywegener.dk/wp-content/uploads/2022/06/Photoshop\\_2022\\_Version\\_2311.pdf](https://www.bywegener.dk/wp-content/uploads/2022/06/Photoshop_2022_Version_2311.pdf) <http://wavecrea.com/?p=9098> <https://fierce-garden-12148.herokuapp.com/gauleon.pdf> <https://www.greatescapesdirect.com/2022/06/photoshop-2021-version-22-0-1-free-download-pc-windows/> [https://www.scoutgambia.org/adobe-photoshop-2022-version-23-0-2-keygen-exe-activation-code-with-keygen-free-download](https://www.scoutgambia.org/adobe-photoshop-2022-version-23-0-2-keygen-exe-activation-code-with-keygen-free-download-win-mac-updated-2022/)[win-mac-updated-2022/](https://www.scoutgambia.org/adobe-photoshop-2022-version-23-0-2-keygen-exe-activation-code-with-keygen-free-download-win-mac-updated-2022/) [https://myinfancy.com/upload/files/2022/06/Az18ETIE2SlLfeDDR1gC\\_30\\_6f88325a5d8e43d98aeea060d7230aac\\_file.pdf](https://myinfancy.com/upload/files/2022/06/Az18ETIE2SlLfeDDR1gC_30_6f88325a5d8e43d98aeea060d7230aac_file.pdf) <https://capisea.com/adobe-photoshop-2021-version-22-1-1-crack-activation-code/> <https://en-media.tv/advert/photoshop-2022-version-23-2-product-key-download-2022/> <http://marqueconstructions.com/2022/06/30/photoshop-2022-version-23-1-free-download/> <https://sjbparishnaacp.org/2022/06/30/adobe-photoshop-cc-2015-3264bit/> <https://ccpmgroup.ca/sites/default/files/webform/resumes/randdar736.pdf> [https://www.myshareshow.com/upload/files/2022/06/ZuvJfmLCvjtA3GU2Wvsh\\_30\\_e64f33ca792d076be9b723478960eaa4\\_fi](https://www.myshareshow.com/upload/files/2022/06/ZuvJfmLCvjtA3GU2Wvsh_30_e64f33ca792d076be9b723478960eaa4_file.pdf) [le.pdf](https://www.myshareshow.com/upload/files/2022/06/ZuvJfmLCvjtA3GU2Wvsh_30_e64f33ca792d076be9b723478960eaa4_file.pdf) <https://offbeak.com/wp-content/uploads/2022/06/marald.pdf> [http://lovelyonadime.com/wp-content/uploads/2022/06/Photoshop\\_CS5.pdf](http://lovelyonadime.com/wp-content/uploads/2022/06/Photoshop_CS5.pdf) <http://pabriklakbanprinting.com/?p=2428> <https://plans4creativewoodworking.com/photoshop-2021-version-22-keygenerator-with-full-keygen/> <https://accwgroup.com/adobe-photoshop-2021-version-22-0-0-keygenerator/> [https://soflodetox.com/wp-content/uploads/2022/06/Photoshop\\_2020\\_Key\\_Generator\\_\\_With\\_Keygen.pdf](https://soflodetox.com/wp-content/uploads/2022/06/Photoshop_2020_Key_Generator__With_Keygen.pdf) <http://lcl20oesph.org/?p=815> <http://micg-adventist.org/2022/06/30/adobe-photoshop-cc-2014-serial-number-free-download/>